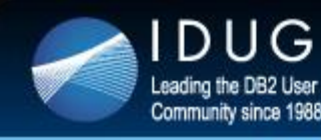

**International DB2 Users** Group

## **Some Perspective on IBM Data Studio**

#### **David Simpson**

Last year we introduced some helpful terminology about IBM Data Studio. The learning curve around this topic can be fairly steep, so this month's content covers some of the most common barriers to getting started with this very helpful tool.

#### [Read the full article.](http://r20.rs6.net/tn.jsp?e=001lkywNShdlvdqfrFYIFOpa9Q72lmjY1_87H3HMzLvJ2FciC3lnschSOf4shsIYO-xGSGZ5ieOUW3_dvB5lDb-WMcWBaymJ088zDCD30uWAaSSTyQ9BXAzCN2CTj8EcY5cORe1M0aB0ZM=)

### **Register for IDUG in Melbourne by July 20 and Save!**

Register by **20 July** for the [2015 IDUG DB2 Tech Conference in](http://r20.rs6.net/tn.jsp?e=001lkywNShdlvdqfrFYIFOpa9Q72lmjY1_87H3HMzLvJ2FciC3lnschSOf4shsIYO-xGSGZ5ieOUW3_dvB5lDb-WMcWBaymJ088ImNaHvZQiWqQRI81M0rOASSVVryrIsEEJSXz71qOsBQ=)  ne, taking place 15-18 September and receive exclusive early bird registration rates! Don't miss your chance to save on DB2 education. [Register now.](http://r20.rs6.net/tn.jsp?e=001lkywNShdlvdqfrFYIFOpa9Q72lmjY1_87H3HMzLvJ2FciC3lnschSOf4shsIYO-xGSGZ5ieOUW3_dvB5lDb-WMcWBaymJ088ImNaHvZQiWqQRI81M0rOATiG6V9bJoGEpg9xSap_5_E=)

### **Don't Miss the 2015 IDUG DB2 Tech Conference in Dublin**

spot today at the [2015 IDUG EMEA DB2 Tech Conference,](http://r20.rs6.net/tn.jsp?e=001lkywNShdlvdqfrFYIFOpa9Q72lmjY1_87H3HMzLvJ2FciC3lnschSOf4shsIYO-xGSGZ5ieOUW3_dvB5lDb-WMcWBaymJ088ImNaHvZQiWqQRI81M0rOAVV2sMXRyEYr0cztPm4eZIo=) taking place 15-20 November in Dublin, Ireland. Take advantage of discounted registration rates when you register before **21 September**.

### **Access IDUG at Your Fingertips with the Mobile App**

If you haven't already, be sure to download the IDUG mobile app for access to all things IDUG, all the time! Simply search "**IDUG**" in your providers app store or click here

Access the app for event information, news and updates, important DB2 resources and more.

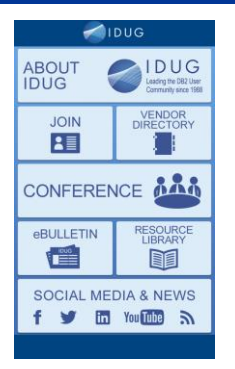

## **Last Month at IDUG.org**

Catch up with all things IDUG and stay up-to-date on the latest DB2 trends. Click the links below for a look at last month's hot topics.

Selectivity Overrides - [Fixing Your Filter Factor Problems](http://r20.rs6.net/tn.jsp?e=001lkywNShdlvdqfrFYIFOpa9Q72lmjY1_87H3HMzLvJ2FciC3lnschSOf4shsIYO-xGSGZ5ieOUW3_dvB5lDb-WMcWBaymJ088zDCD30uWAaTstD3N_xi9h91_QpBtItAQNknwlD9OR41MBuyMGtGMUiohEBf9GfH0) [Minimize Your Trips to DB2 and Reduce Your DB2 Elapsed and CPU](http://r20.rs6.net/tn.jsp?e=001lkywNShdlvdqfrFYIFOpa9Q72lmjY1_87H3HMzLvJ2FciC3lnschSOf4shsIYO-xGSGZ5ieOUW3_dvB5lDb-WMcWBaymJ088zDCD30uWAaTstD3N_xi9h91_QpBtItAQNknwlD9OR41MBuyMGtGMUj51uAh4U8Pi)  [Times](http://r20.rs6.net/tn.jsp?e=001lkywNShdlvdqfrFYIFOpa9Q72lmjY1_87H3HMzLvJ2FciC3lnschSOf4shsIYO-xGSGZ5ieOUW3_dvB5lDb-WMcWBaymJ088zDCD30uWAaTstD3N_xi9h91_QpBtItAQNknwlD9OR41MBuyMGtGMUj51uAh4U8Pi) [Forgetfulness and Application Performance](http://r20.rs6.net/tn.jsp?e=001lkywNShdlvdqfrFYIFOpa9Q72lmjY1_87H3HMzLvJ2FciC3lnschSOf4shsIYO-xGSGZ5ieOUW3_dvB5lDb-WMcWBaymJ088zDCD30uWAaTstD3N_xi9h91_QpBtItAQNknwlD9OR41MBuyMGtGMUqDE2xefzt18)

[Improving Application Performance by Eliminating Inefficient or Redundant](http://r20.rs6.net/tn.jsp?e=001lkywNShdlvdqfrFYIFOpa9Q72lmjY1_87H3HMzLvJ2FciC3lnschSOf4shsIYO-xGSGZ5ieOUW3_dvB5lDb-WMcWBaymJ088zDCD30uWAaTstD3N_xi9h91_QpBtItAQNknwlD9OR41MBuyMGtGMUvpG4a_izgYI)  **[Processing](http://r20.rs6.net/tn.jsp?e=001lkywNShdlvdqfrFYIFOpa9Q72lmjY1_87H3HMzLvJ2FciC3lnschSOf4shsIYO-xGSGZ5ieOUW3_dvB5lDb-WMcWBaymJ088zDCD30uWAaTstD3N_xi9h91_QpBtItAQNknwlD9OR41MBuyMGtGMUvpG4a_izgYI)** 

[The Power of DB2: More Than Just Tables, Views and Indexes](http://r20.rs6.net/tn.jsp?e=001lkywNShdlvdqfrFYIFOpa9Q72lmjY1_87H3HMzLvJ2FciC3lnschSOf4shsIYO-xGSGZ5ieOUW3_dvB5lDb-WMcWBaymJ088zDCD30uWAaTstD3N_xi9h91_QpBtItAQNknwlD9OR41MBuyMGtGMUl33zXouF66j) [Reducing Storage Costs in DB2 for LUW](http://r20.rs6.net/tn.jsp?e=001lkywNShdlvdqfrFYIFOpa9Q72lmjY1_87H3HMzLvJ2FciC3lnschSOf4shsIYO-xGSGZ5ieOUW3_dvB5lDb-WMcWBaymJ088zDCD30uWAaTstD3N_xi9h91_QpBtItAQn40LGGOSQTxytAS874KYA-jYln4i1bb-) Shadow Tables - [Performance Observations using Infosphere Change](http://r20.rs6.net/tn.jsp?e=001lkywNShdlvdqfrFYIFOpa9Q72lmjY1_87H3HMzLvJ2FciC3lnschSOf4shsIYO-xGSGZ5ieOUW3_dvB5lDb-WMcWBaymJ088zDCD30uWAaTstD3N_xi9h91_QpBtItAQn40LGGOSQTxytAS874KYA_SWe_avUrxB)  [Data Capture](http://r20.rs6.net/tn.jsp?e=001lkywNShdlvdqfrFYIFOpa9Q72lmjY1_87H3HMzLvJ2FciC3lnschSOf4shsIYO-xGSGZ5ieOUW3_dvB5lDb-WMcWBaymJ088zDCD30uWAaTstD3N_xi9h91_QpBtItAQn40LGGOSQTxytAS874KYA_SWe_avUrxB)

Please note: You must log in to [www.idug.org](http://r20.rs6.net/tn.jsp?e=001lkywNShdlvdqfrFYIFOpa9Q72lmjY1_87H3HMzLvJ2FciC3lnschSOf4shsIYO-xGSGZ5ieOUW3_dvB5lDb-WPIR8we3szQl) to view some content.

# **IDUG Volunteer Spotlight**

Catch up with this month's featured volunteer, Adrian Chew Lee, of the Australasia Conference Planning Committee.

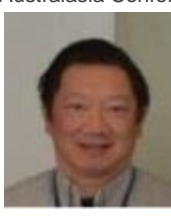

**Q**: **When did you become a member of IDUG?**

**A**: I think it was around 2006, when I attended my first IDUG conference.

#### **Q: What do you enjoy most about being a member of IDUG?**

**A**: Access to resources, networking, news about advancements within the industry and meeting and working with other committee members!

#### **Q: What would readers be shocked to learn about you?**

**A**: I'm a DB2 murderer - I killed DB2 and couldn't revive it for more than a week! That was back in 1983 when DB2 couldn't be cold started. As a "junior" I tried to CREATE TABLESPACE, CREATE TABLE, DROP TABLESPACE, CREATE TABLESPACE without a COMMIT anywhere in sight! DB2 started going around in circles, got very confused and gave up. With only a warm start capability, every time we tried to restart DB2 it would fall over again. The most shocking part is that this happened more than 30 years ago - which means I've been working with DB2 for a very long time!

### **July 7, 2015 Issue 7**

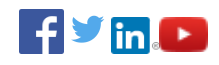

## **President's Letter**

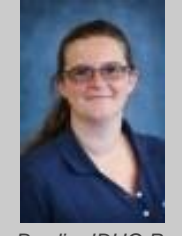

*Anna Brodie, IDUG President*

Hear from IDUG's president, Anna Brodie, in this month's [President's](http://r20.rs6.net/tn.jsp?e=001lkywNShdlvdqfrFYIFOpa9Q72lmjY1_87H3HMzLvJ2FciC3lnschSOf4shsIYO-xGSGZ5ieOUW3_dvB5lDb-WMcWBaymJ088zDCD30uWAaSSTyQ9BXAzCN2CTj8EcY5c1yuOSxOa0GM=)  [Letter.](http://r20.rs6.net/tn.jsp?e=001lkywNShdlvdqfrFYIFOpa9Q72lmjY1_87H3HMzLvJ2FciC3lnschSOf4shsIYO-xGSGZ5ieOUW3_dvB5lDb-WMcWBaymJ088zDCD30uWAaSSTyQ9BXAzCN2CTj8EcY5c1yuOSxOa0GM=)

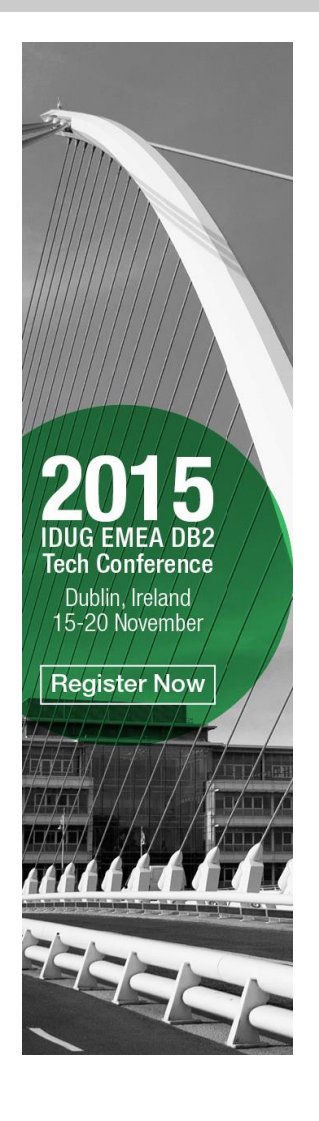

**Interested in partnering with IDUG in 2015? [Learn more here.](http://r20.rs6.net/tn.jsp?e=001lkywNShdlvdqfrFYIFOpa9Q72lmjY1_87H3HMzLvJ2FciC3lnschSOf4shsIYO-xGSGZ5ieOUW3_dvB5lDb-WMcWBaymJ088b0BqysJf9VS31-ToorZfjg==) Contact [IDUG's Sales Coordinator](mailto:awerfelmann@idug.org) for more information.**

**IDUG DB2 Tech Channel** 

**Forward to a Colleague** 

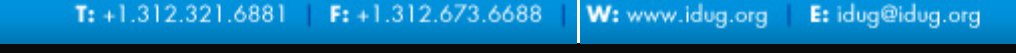

Copyright © 2015. All Rights Reserved.